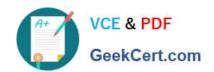

# 1Y0-A21<sup>Q&As</sup>

Basic Administration for Citrix NetScaler 9.2

## Pass Citrix 1Y0-A21 Exam with 100% Guarantee

Free Download Real Questions & Answers PDF and VCE file from:

https://www.geekcert.com/1y0-a21.html

100% Passing Guarantee 100% Money Back Assurance

Following Questions and Answers are all new published by Citrix
Official Exam Center

- Instant Download After Purchase
- 100% Money Back Guarantee
- 365 Days Free Update
- 800,000+ Satisfied Customers

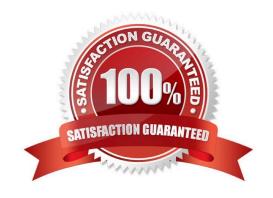

# VCE & PDF GeekCert.com

## https://www.geekcert.com/1y0-a21.html

2024 Latest geekcert 1Y0-A21 PDF and VCE dumps Download

#### **QUESTION 1**

In which two ways could an administrator configure a NetScaler system to allow a Web server log to record the original client IP addresses for incoming traffic? (Choose two.)

- A. USIP
- B. INAT
- C. USNIP
- D. Edge mode
- E. Client IP insertion

Correct Answer: AE

#### **QUESTION 2**

An administrator needs to configure a NetScaler-owned IP address for server-side connections in an environment in which USNIP mode is globally enabled on the NetScaler system.

Which step must the administrator take to meet the needs of this scenario?

- A. Add an IP of type SNIP.
- B. Ensure USIP mode is enabled globally.
- C. Configure VIPs instead of SNIPs for the server-side connections.
- D. Enable USNIP mode on the virtual server entities bound to the back-end servers.

Correct Answer: A

#### **QUESTION 3**

Scenario: An administrator needs to configure a NetScaler device so that a set of back-end servers in a LAN can initiate connections to the Internet. ACLs are configured in this environment. What must the administrator configure to meet the needs of this scenario?

- A. INAT on the servers in the LAN
- B. RNAT for the destination IP addresses
- C. NAT on the router to the NetScaler device
- D. RNAT for the subnet that includes the LAN IP addresses
- E. RNAT on the virtual servers bound to the servers in the LAN

Correct Answer: D

#### https://www.geekcert.com/1y0-a21.html 2024 Latest geekcert 1Y0-A21 PDF and VCE dumps Download

#### **QUESTION 4**

Scenario: An administrator is configuring a NetScaler system in one-armed mode. The administrator has connected the NetScaler appliances to the network through a switch and will soon configure the appliances as a pair with HA enabled.

Which two steps should the administrator take to successfully configure HA in this environment? (Choose two.)

- A. Disable all unused network interfaces.
- B. Ensure the NSIP is unique on each node.
- C. Ensure the NSIP is identical on each node.
- D. Change the default nsroot password on each node of the HA pair.

Correct Answer: AB

#### **QUESTION 5**

Scenario: An administrator introduced two new servers into a server farm; the servers can handle more traffic than the older servers. The current load balancing method set for the virtual server managing the traffic for this group of servers is least connections. The administrator wants to maintain that load balancing method but also wants to use the new servers to improve performance by sending more traffic to them than to the older servers.

Which advanced option must the administrator configure to achieve this?

- A. Max Client
- B. Service Weights
- C. Backup virtual server
- D. Global Setting Override
- E. Connection-based Spillover

Correct Answer: B

1Y0-A21 PDF Dumps

1Y0-A21 VCE Dumps

1Y0-A21 Exam Questions